## **THE OPEN UNIVERSITY OF TANZANIA**

### *DIRECTORATE OF POSTGRADUATE STUDIES*

Kawawa Road, Kinondoni Municipality, P.O. Box 23409 Dar es Salaam, Tanzania [http://www.out.ac.tz](http://www.openuniversity.ac.tz/)

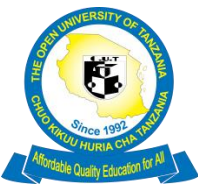

Tel: 255-22-2666752/2668445 Ext.2101 Fax: 255-22-2668759, E-mail: $dpgs@$ out.ac.tz

28th June, 2019.

#### From: Directorate of Postgraduate Studies

To: All PhD and Master's by Thesis students

#### **Re: Orientation for PhD and Masters by Thesis students from 21 st to 23rd June 2019 in Dar es Salaam and from 28th to 30th June 2019 in Mwanza, Mbeya, Arusha, Dodoma, Iringa and Zanzibar Coordination Center**

Kindly be informed that the Directorate of Postgraduate Studies (DPGS) is expecting to conduct 3 days orientation for all PhD and Masters by Thesis students (new and continuing students) at 6 above mentioned regional and coordinating centers from 21<sup>st</sup> to 23<sup>rd</sup> of June 2019 and from 28<sup>th</sup> to 30<sup>th</sup> June, 2019.

The training is designed to provide key information related to university operations, directorates, faculties and units to all PhD students and Masters by Thesis students. Furthermore, students will be able to learn more regarding the availability of university resources (academic journals, turn it in, online Moodle materials and student supporting services). Additionally, students will be able to learn the University quidelines and prerequisites for postgraduate studies. The sessions entail to help postgraduate students to gain key soft skills as well as to develop an understanding of various data analysis techniques. The activity plan for the event is indicated in Table 1.

# **DAY ONE Responsible Person DAY ONE: WELCOME, ORIENTATION &INFORMATION LITERACY Responsible Person 08.00 – 08.10 Arrival & Registration** Students will receive a package containing a new postgraduate programmes, and a list of the events of the day. The package will contain a variety of other information to help new doctoral students acclimate to the Open University of Tanzania. All **08.11 – 08.30** Introductions & Preliminaries All participants All participants

## **Table 1: Orientation Time Table**

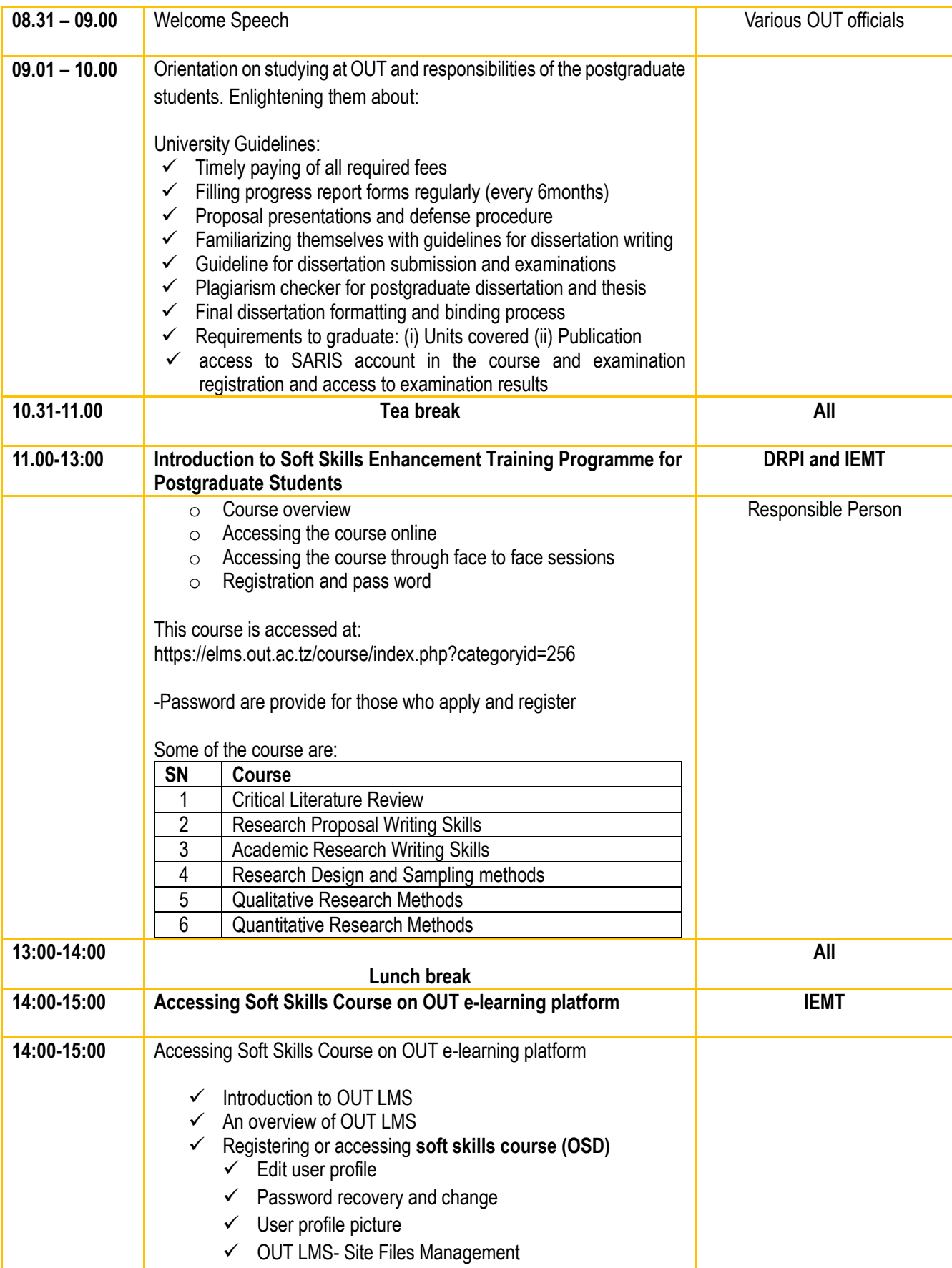

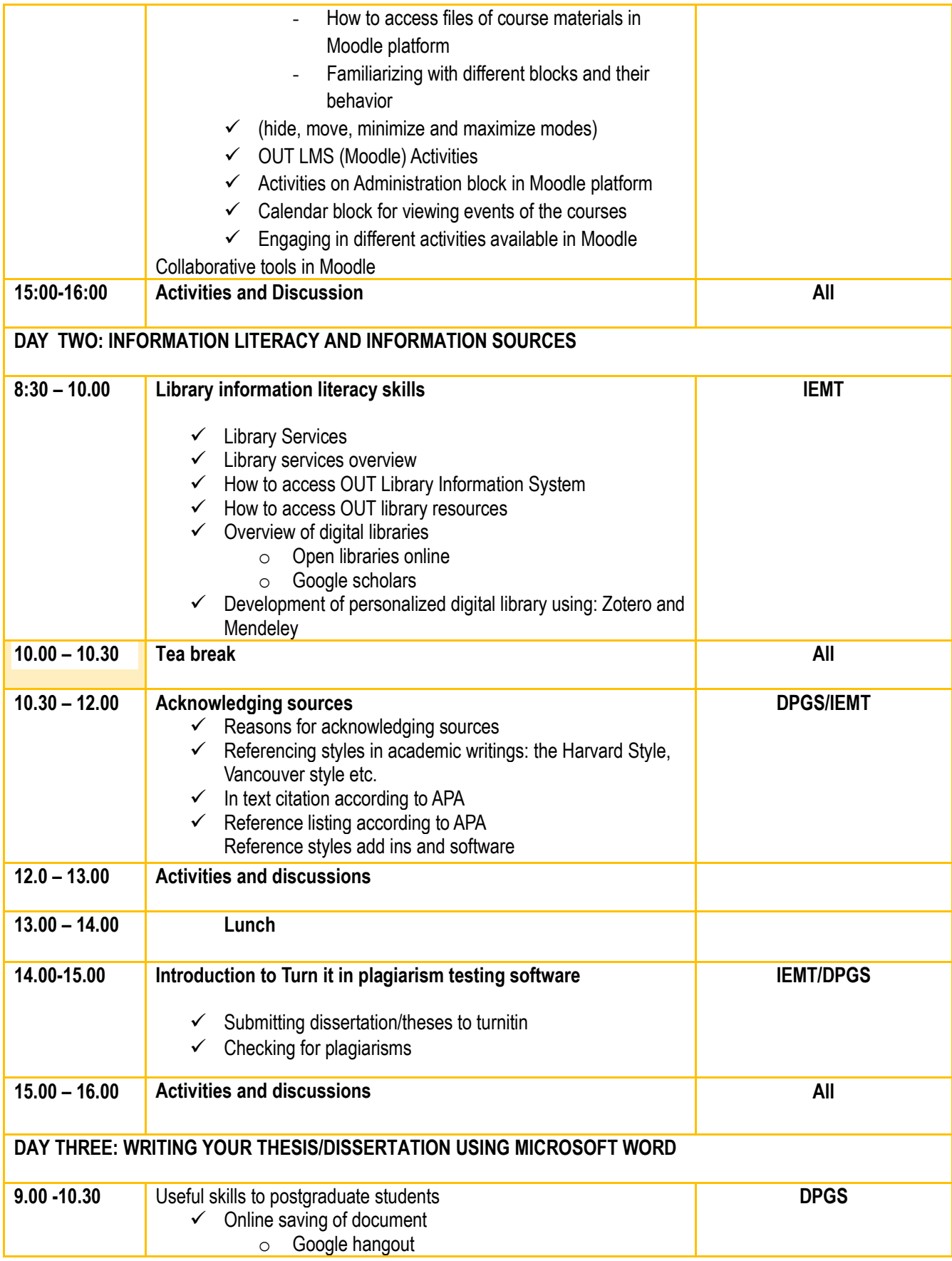

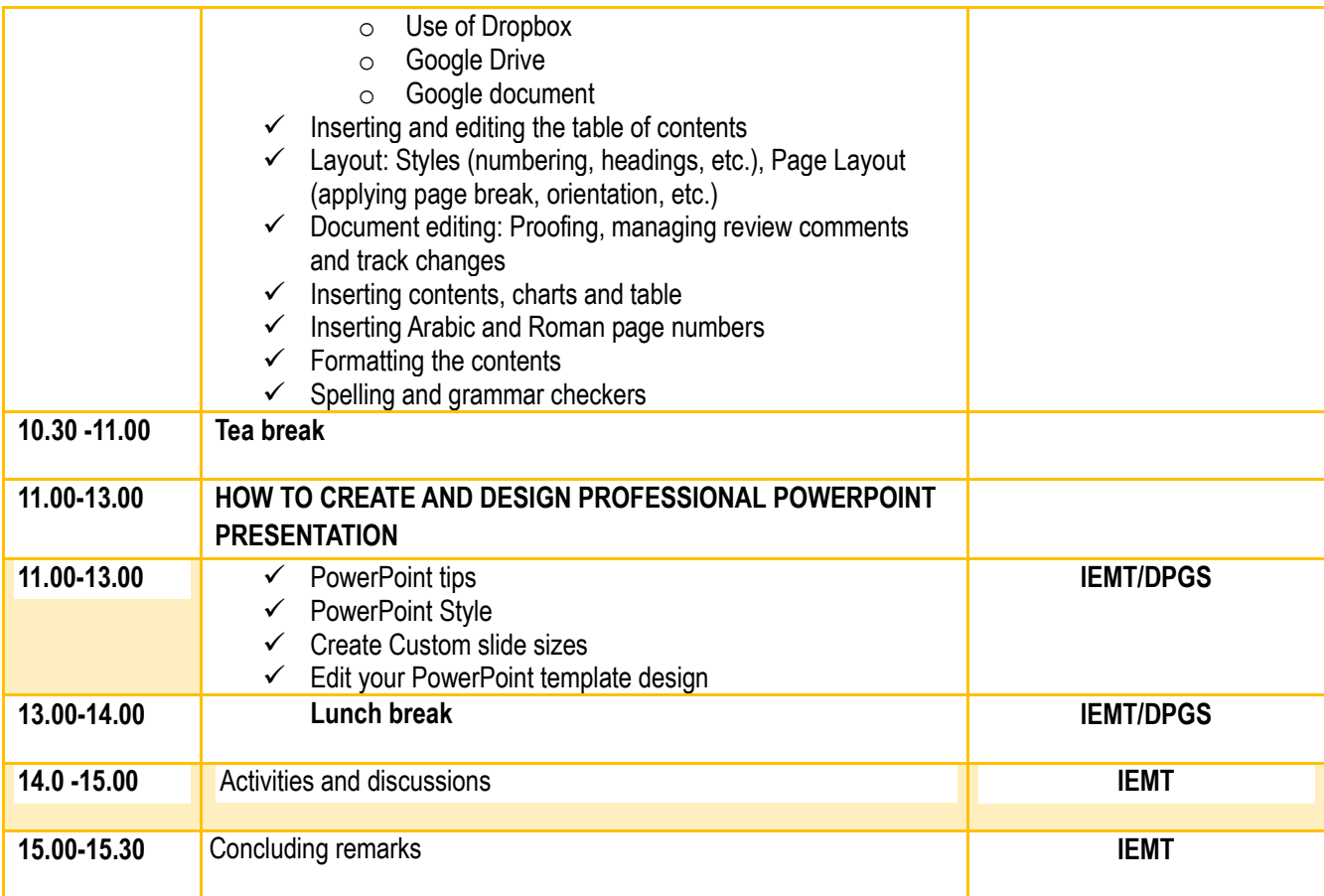